## Visual resources: Now, next, then board

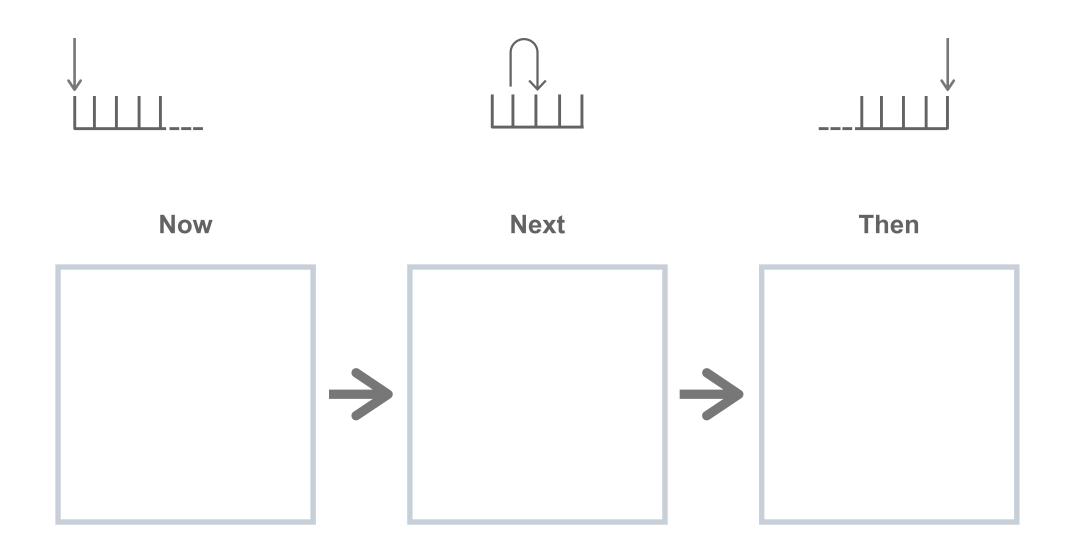

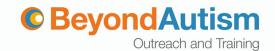